# **Lecture 05 Intro to x86-64 Assembly**

# CS213 – Intro to Computer Systems Branden Ghena – Winter 2022

Slides adapted from: St-Amour, Hardavellas, Bustamente (Northwestern), Bryant, O'Hallaron (CMU), Garcia, Weaver (UC Berkeley)

Northwestern

# Welcome back to in-person classes!

- We're all figuring this out together
	- Please be patient and empathetic, and we will be too
- Masks in class are **mandatory**
	- I will pause class, point at you, and ask you to put your mask on right
- If you are sick, do not come to class
	- Even if there's an exam that day!!
	- We will be flexible with deadlines as necessary
	- Lectures are being recorded automatically
- Office hours will stay online for now

# Administrivia

- Data lab
	- Due this Thursday (1/20) at 11:59 pm
	- If you haven't yet, get started right away!
	- Especially make sure you don't have issues logging into Moore
		- Takes  $\sim$  24 hours to fix and we won't be giving extensions for it

# Today's Goals

- Introduce assembly and the x86-64 Instruction Set Architecture
	- Discuss background of the factors that affected its evolution
- Understand registers: the analogy to variables in assembly
- Explore our first assembly instruction: **mov**

# **Outline**

• **Assembly Languages**

• Registers

- x86-64 Assembly
	- Introduction
	- Move Instruction
	- Memory Addressing Modes

Assembly (Also known as: Assembly Language, ASM)

• Purpose of a CPU: execute instructions

• High-level programs (like in C) are split into many small instructions

- Assembly is a low-level programming language where the program instructions match a particular architecture's operations
	- Assembly is a human-readable text representation of machine code
	- Each assembly instruction is one machine instruction (usually)

Programs can be written in assembly or machine instructions

C Program (source code)

 $a = (b+c) - (d+e);$ 

Assembly Program addq %rdi, %rsi addq %rdx, %rcx subq %rcx, %rsi movq %rsi, %rax

Machine Instructions 0x4889D3 0x488903 0x53 0x5B

# There are many assembly languages

- Instruction Set Architecture: All programmer-visible components of a processor needed to write software for it
	- Operations the processor can execute
	- The system's state (registers, memory, program counter)
	- The effect operations have on system state
- Each assembly language has instructions that match a particular processor's Instruction Set Architecture (ISA)
- Assembly is not portable to other architectures (like C is)

Which instructions should an assembly include?

Each assembly language has its own operations

There are some obviously useful instructions:

- Add, subtract, and bit shift
- Read and write memory

But what about:

- Only run the next instruction if these two values are equal
- Perform four pairwise multiplications simultaneously
- Add two ascii numbers together  $(2' + 3' = 5)$

# Instruction Set Philosophies

Early trend: add more instructions to do elaborate operations **Complex Instruction Set Computing** (CISC)

- Handle many different types of operations
- More options for the compiler
- Complicated hardware runs more slowly

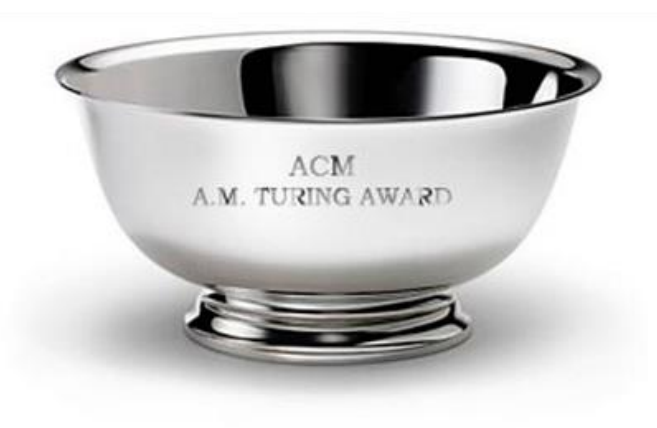

#### Opposite philosophy later began to dominate: **Reduced Instruction Set Computing** (RISC)

- Simpler (and smaller) instruction set makes it easier to build fast hardware
- Let software do the complicated operations by composing simpler ones

Modern reality is somewhere between these two

#### Mainstream Instruction Set Architectures

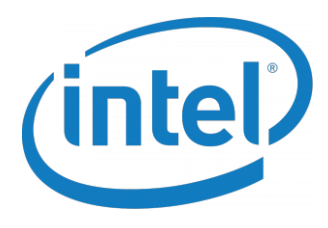

x86

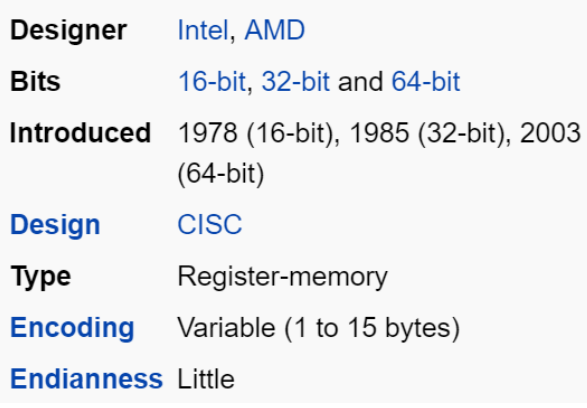

Macbooks & PCs (Core i3, i5, i7, M) [x86 Instruction Set](https://en.wikipedia.org/wiki/X86_instruction_listings)

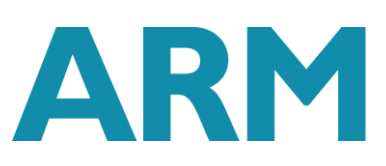

#### **ARM** architectures

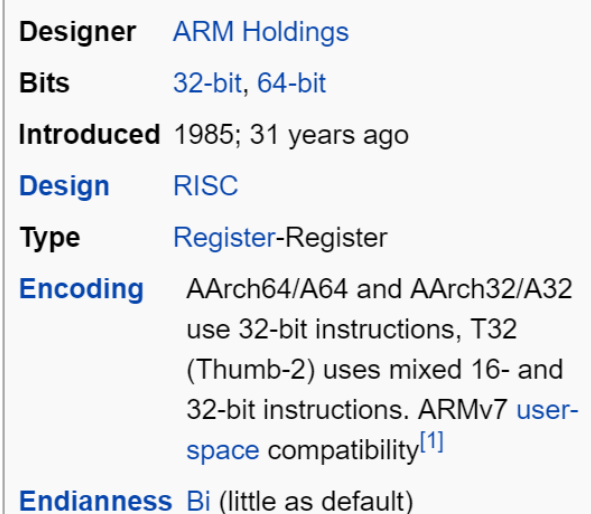

Smartphones (iPhone, Android), M1 Macbooks, Raspberry Pi, Embedded systems [ARM Instruction Set](http://infocenter.arm.com/help/topic/com.arm.doc.qrc0001m/QRC0001_UAL.pdf)

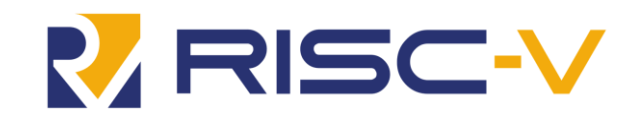

#### **RISC-V**

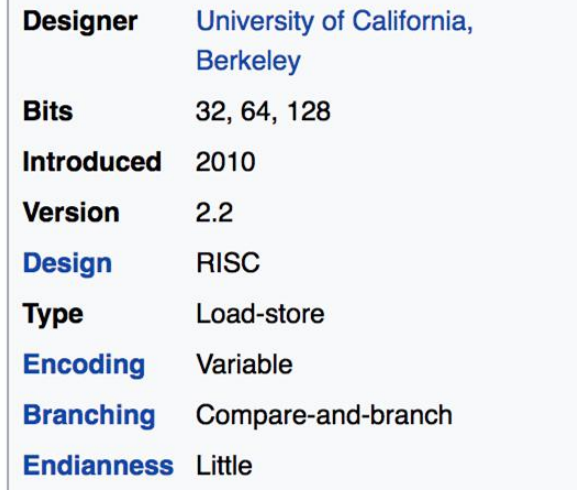

#### Open-source

Relatively new, designed for cloud computing, embedded systems, academic use [RISCV Instruction Set](https://inst.eecs.berkeley.edu/~cs61c/su18/img/riscvcard.pdf)

#### Instruction Set Architecture sits at software/hardware interface

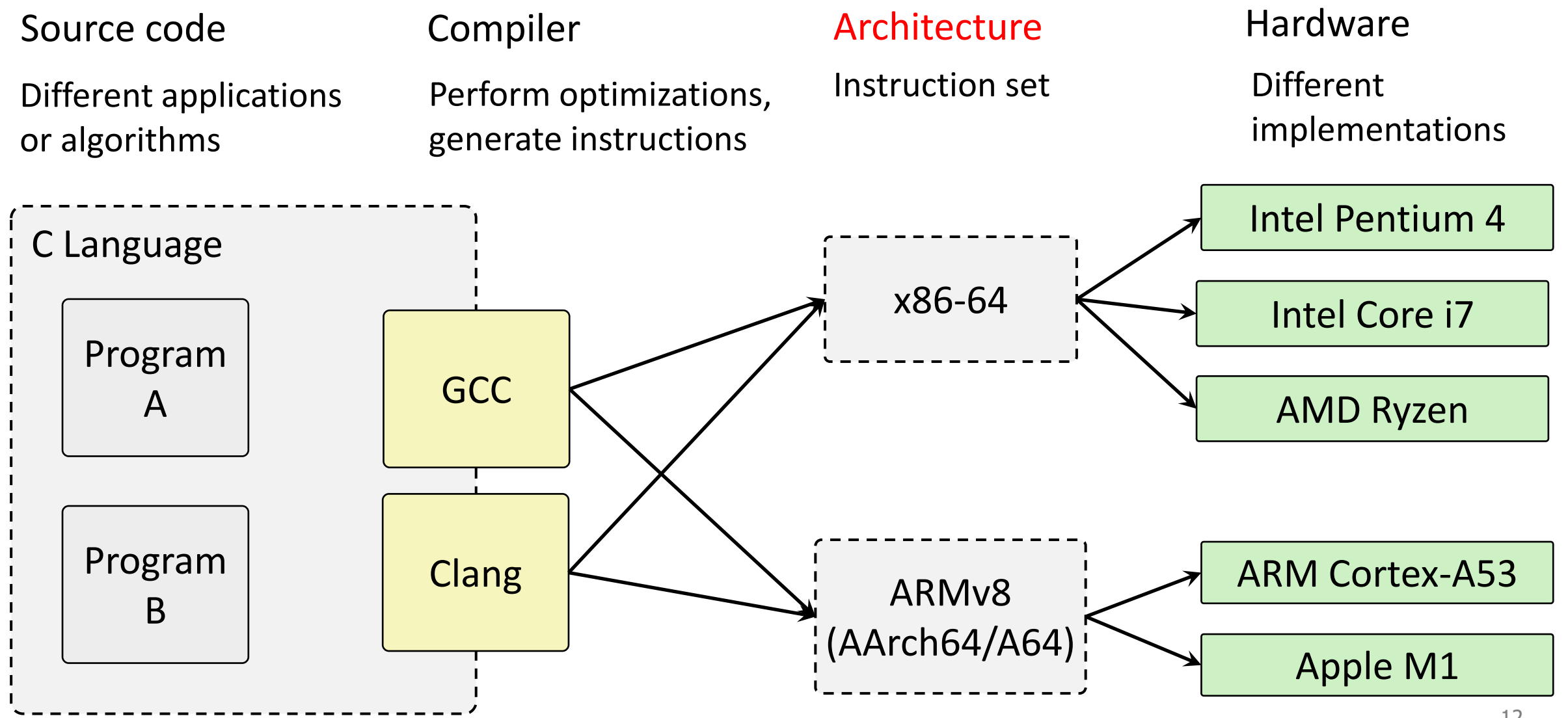

# Intel x86 Processors

- Dominate laptop/desktop/server market
	- No longer completely dominant in laptops though
- Complex instruction set computer (CISC)
	- Many different instructions with many different formats
	- But, only small subset encountered by normal programs
- Design evolved over time
	- Backwards compatible up until 8086, introduced in 1978
	- Added more features as time goes on
	- Historical legacy has **large** impact on architecture

# Moore's Law – CPU transistors counts

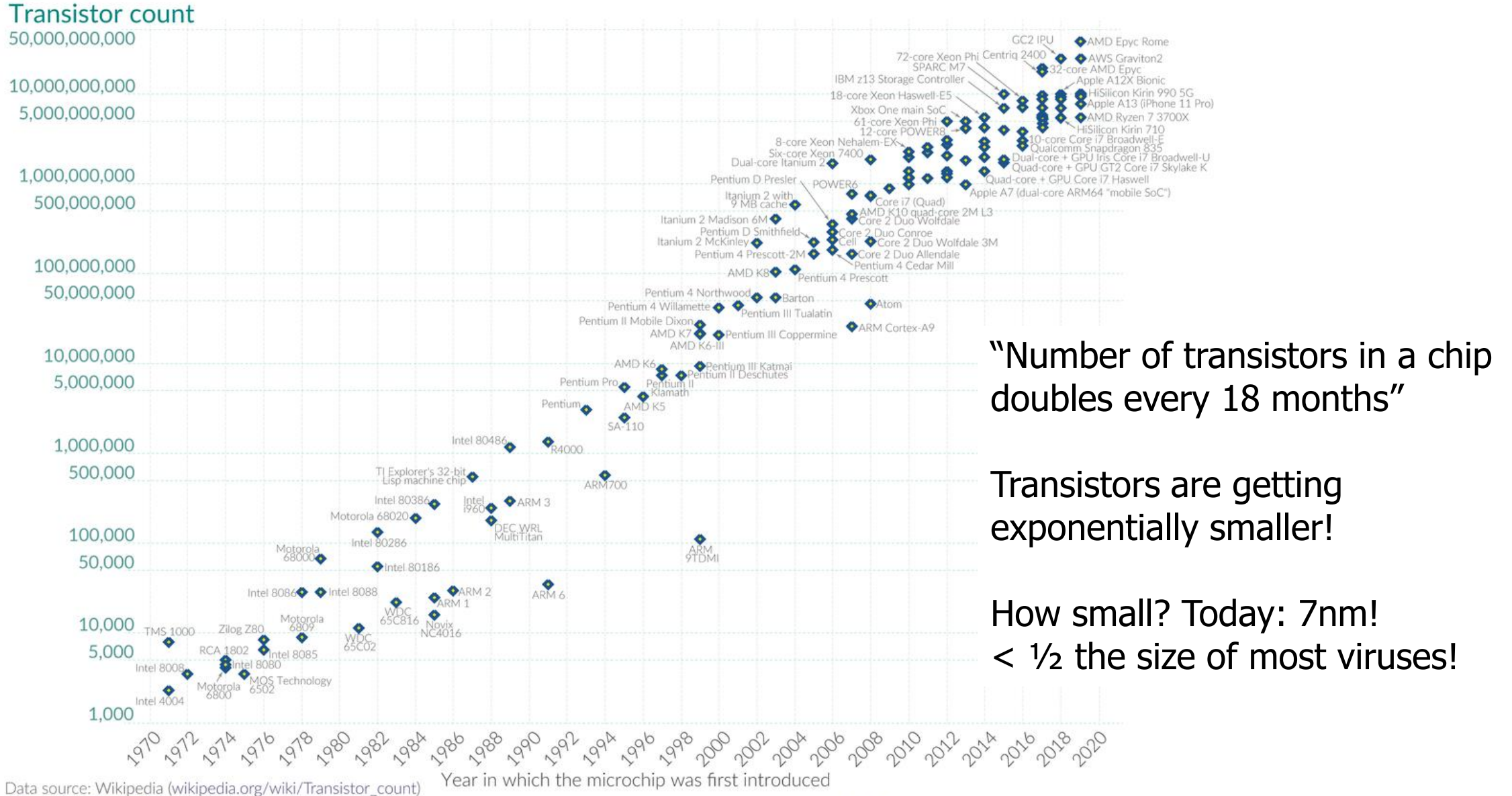

OurWorldinData.org - Research and data to make progress against the world's largest problems Licensed under CC-BY by the authors Hannah Ritchie and Max Roser.

# Evolution of x86 ISA

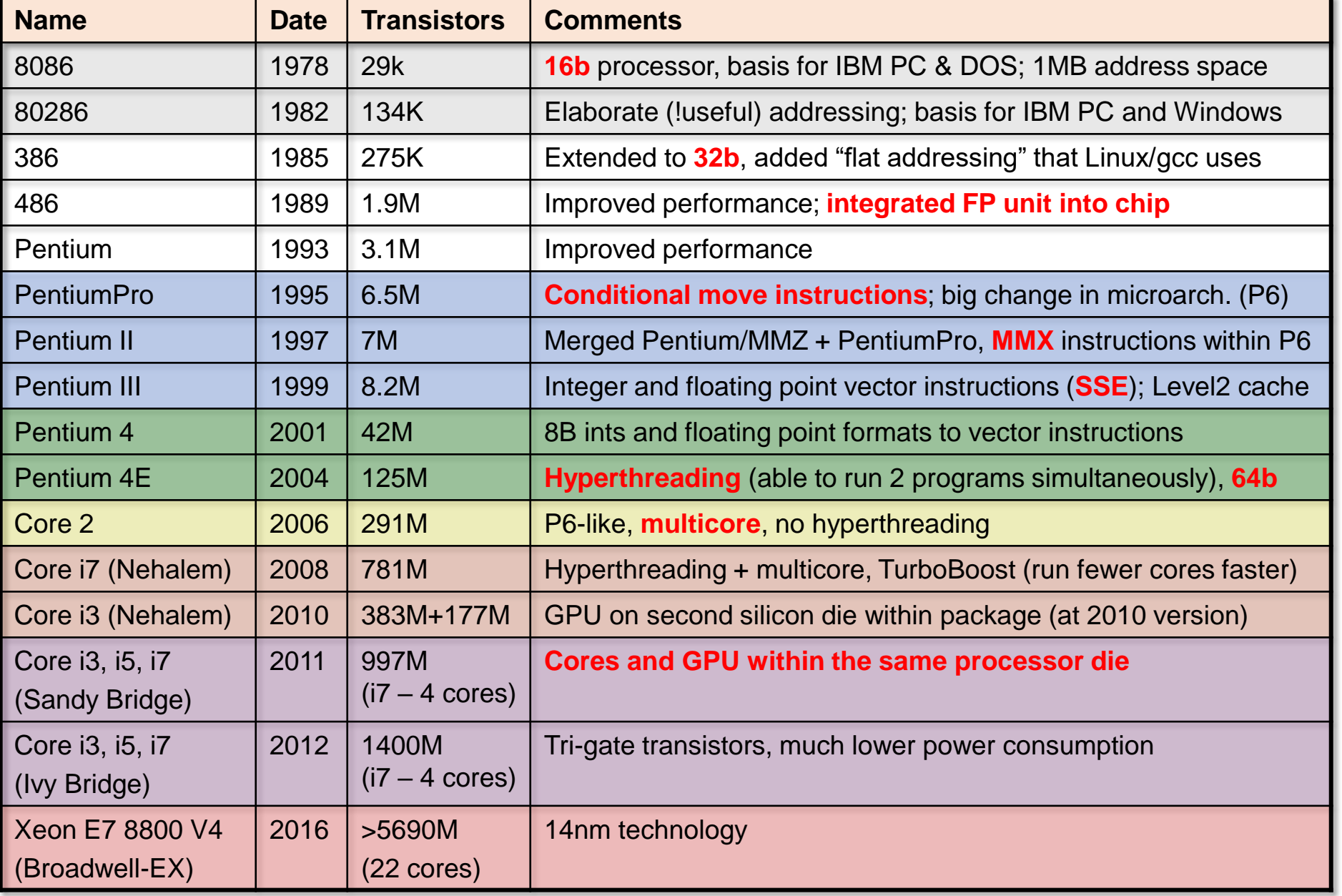

# Backwards Compatibility The cause of, and solution to, all of life's problems.

- Programs that worked on one x86 processor should keep working on the next one
	- Old programs work on new processors, which makes upgrading possible
	- Even today's x86-64 processors boot thinking they are 8086s!
- Adding powerful new features while keeping backwards compatibility is a careful balancing act
	- Backwards compatibility introduces a lot of constraints
	- May rule out "cleaner" designs that would break existing programs
	- The cause of some "surprising" aspects of the design of x86-64
	- "The x86 really isn't all that complex—it just doesn't make a lot of sense." — Mike Johnson (AMD's x86 architect), 1994
- Not just a hardware thing!

# In this class

- x86-64/EMT64: The current standard
	- Some asides on IA32: The traditional x86
- Presentation
	- Book covers x86-64; web aside on IA32
	- Labs will be based on x86-64

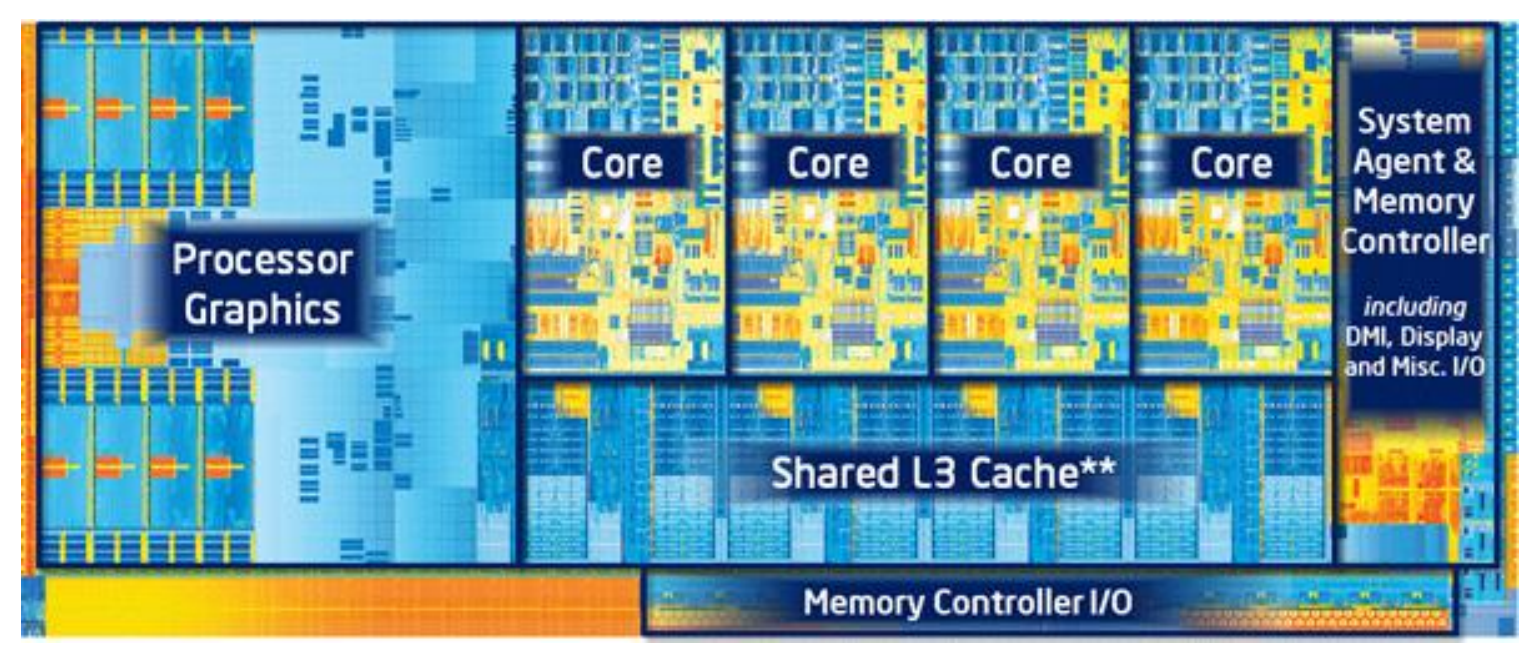

# **Outline**

• Assembly Languages

#### • **Registers**

#### • x86-64 Assembly

- Introduction
- Move Instruction
- Memory Addressing Modes

# Hardware uses registers for variables

- Unlike C, assembly doesn't have variables as you know them
- Instead, assembly uses registers to store values
- Registers are:
	- Small memories of a fixed size
	- Can be read or written
	- Limited in number
	- Very fast and low power to access
	- not typed like C
		- the operation performed determines how contents are treated

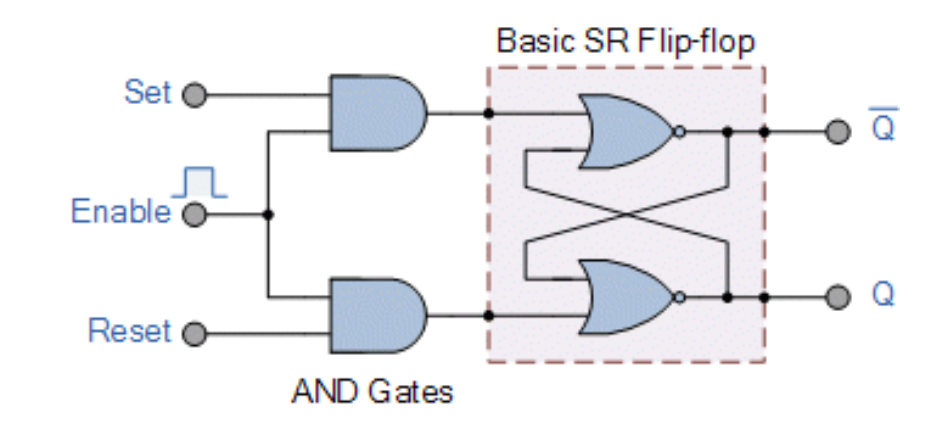

# How many registers?

- Tradeoff between speed and availability
	- More registers can hold more variables
	- Simultaneously; all registers are slower
	- Also registers take physical space within the chip
- x86-64 has 16 registers (for integer operations)
	- Historically only 8 registers
	- Added 8 more with 64-bit extensions

# How big should each register be?

- Registers are usually the size of a *word* 
	- The natural unit of data for a processor
	- Width of the data type that a CPU can process in one instruction
		- Likely the size of its registers
	- Imprecise term that will inevitably slip in to explanations
- x86 processors started with 16-bit words
- IA32 upgraded to 32-bit "double word" registers
- x86-64 upgraded again 64-bit "quad word" registers

# x86-64 Registers

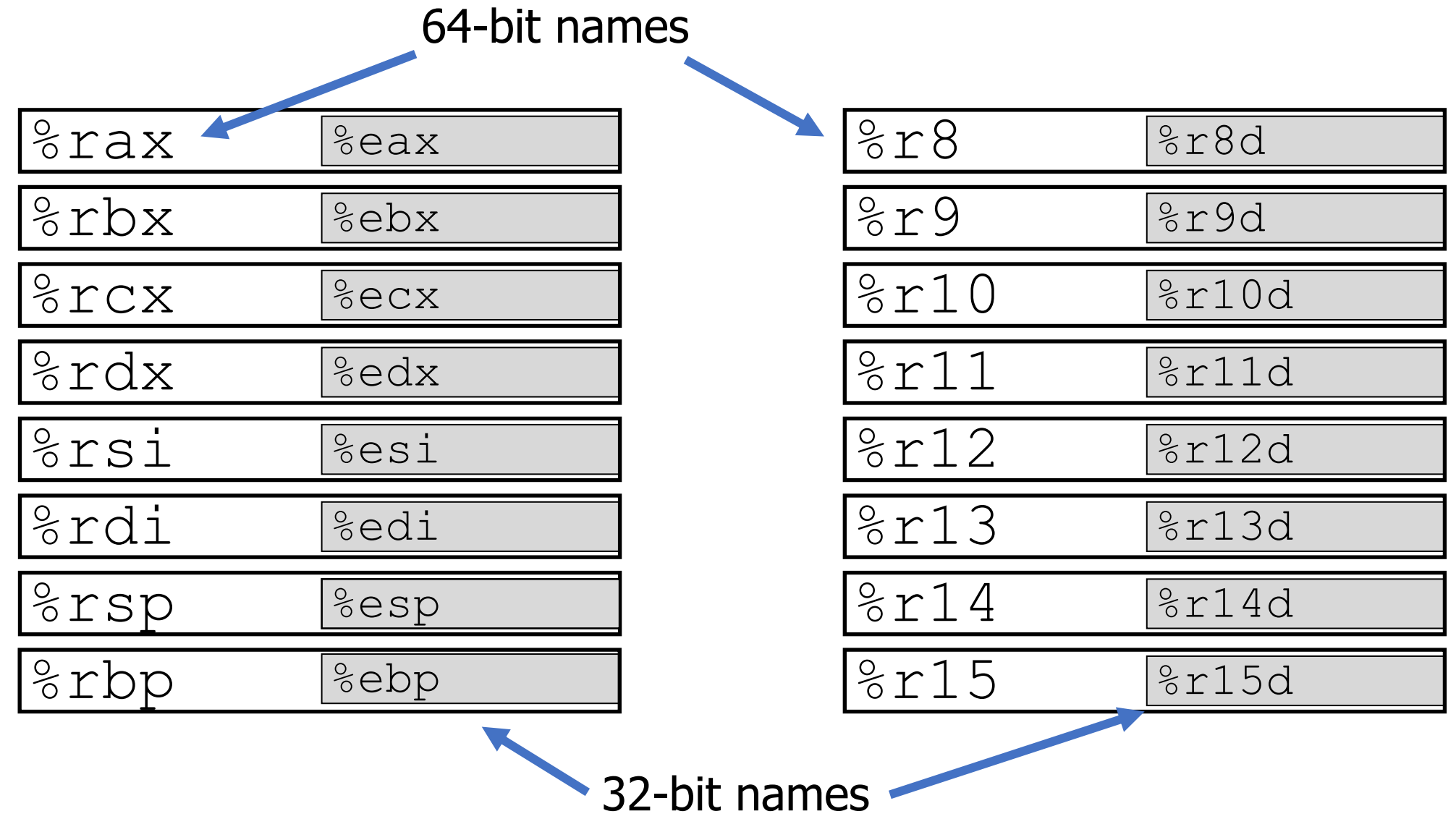

# Historical Register Purposes

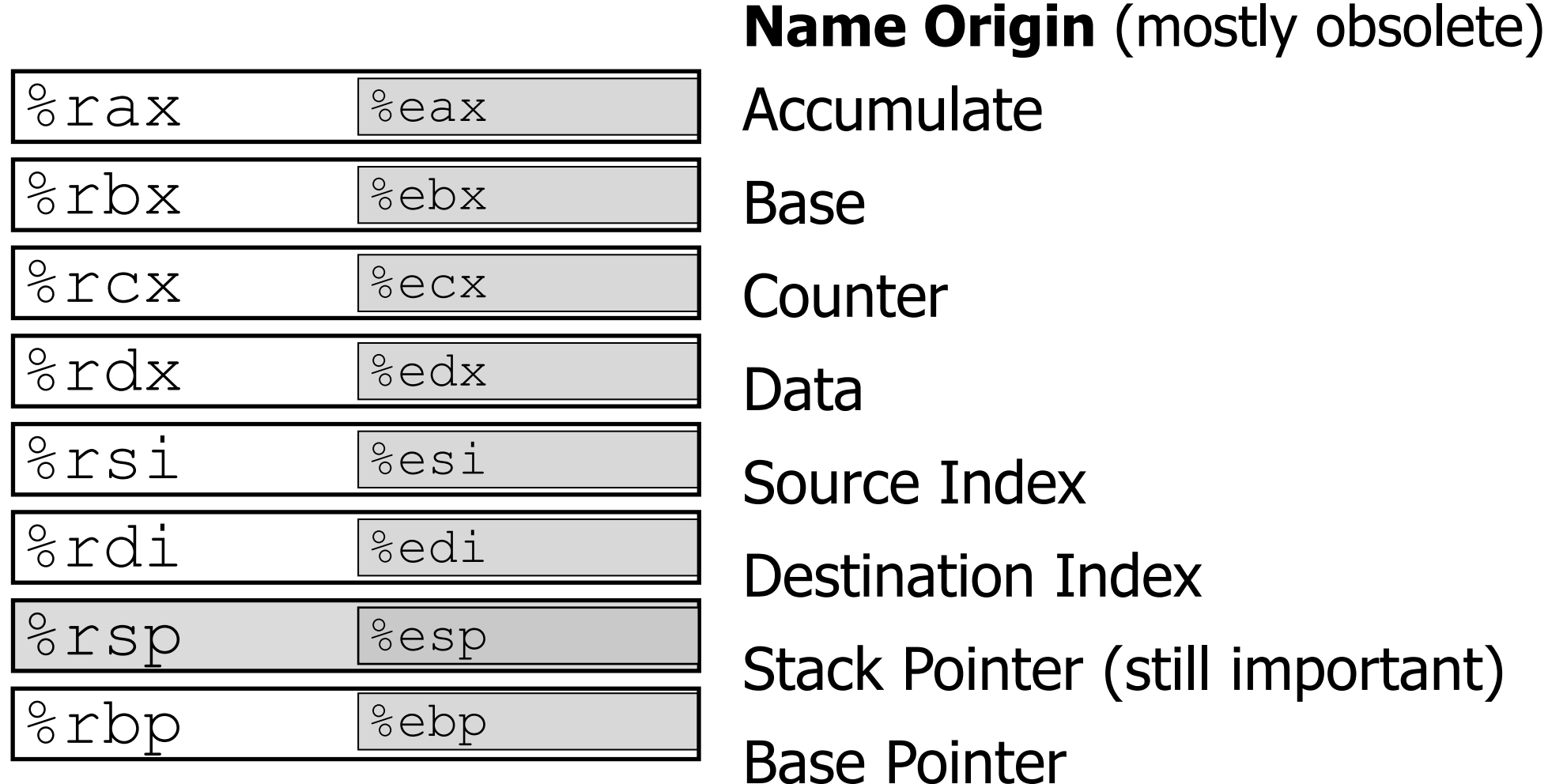

23

# x86-64 Register Access Options

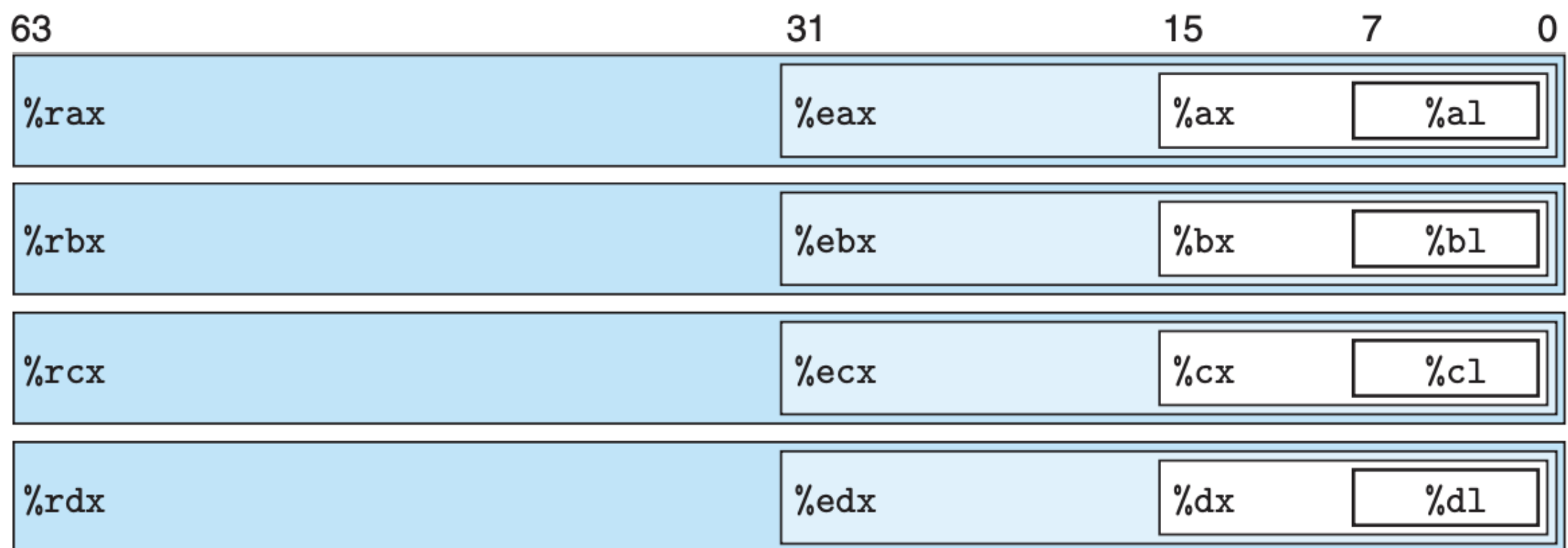

Registers can be accessed by any of these names to work with 8-byte, 4-byte, 2-byte, or 1-byte data

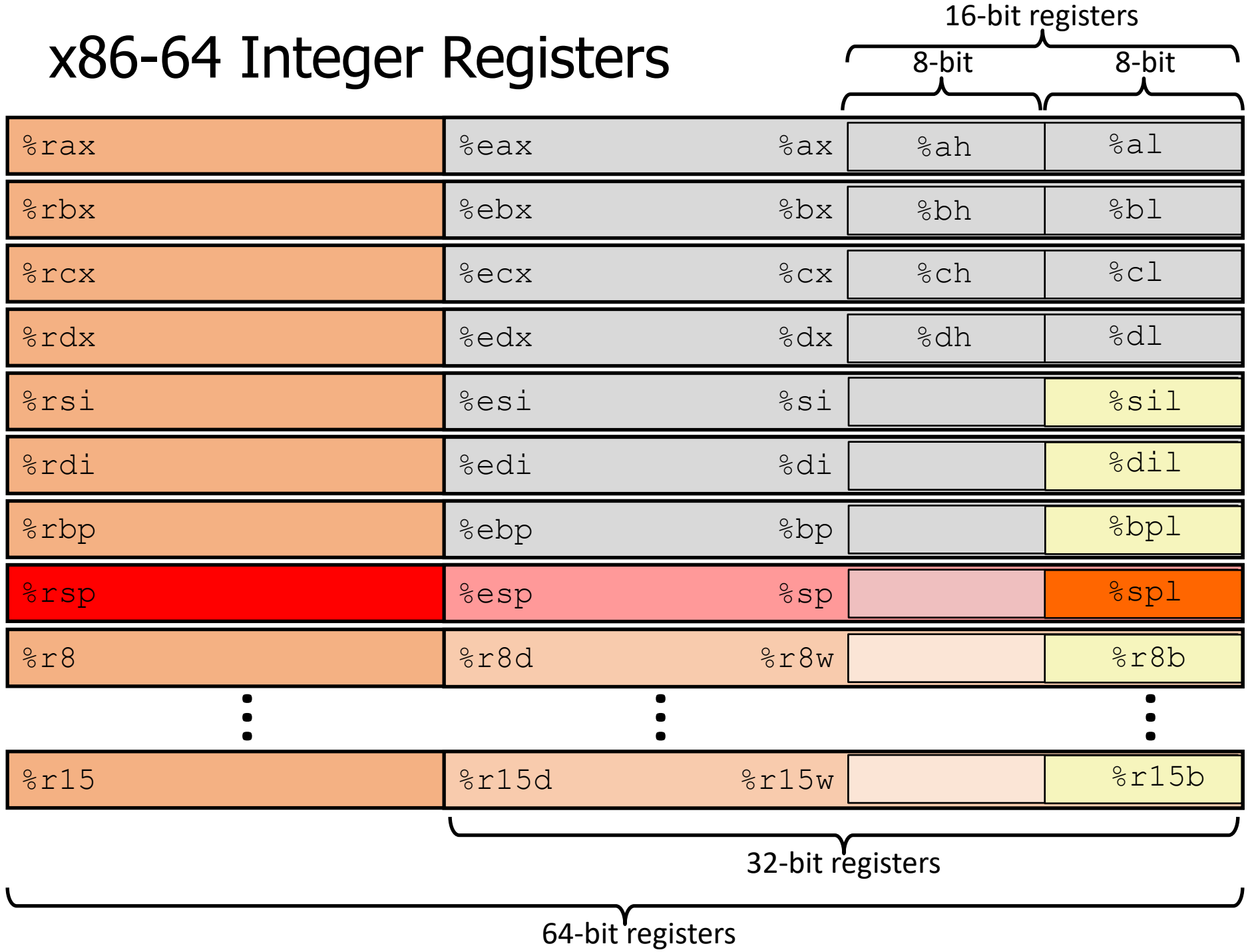

# Registers versus Memory

- What if more variables than registers?
	- Keep most frequently used in registers and move the rest to memory (called *spilling* to memory)
- Why not all variables in memory?
	- Smaller is faster: registers 100-500 times faster
	- Memory Hierarchy
		- Registers: 16 registers  $*$  64 bits = 128 Bytes
		- RAM: 4-32 GB
		- SSD: 100-1000 GB

# Memory Hierarchy

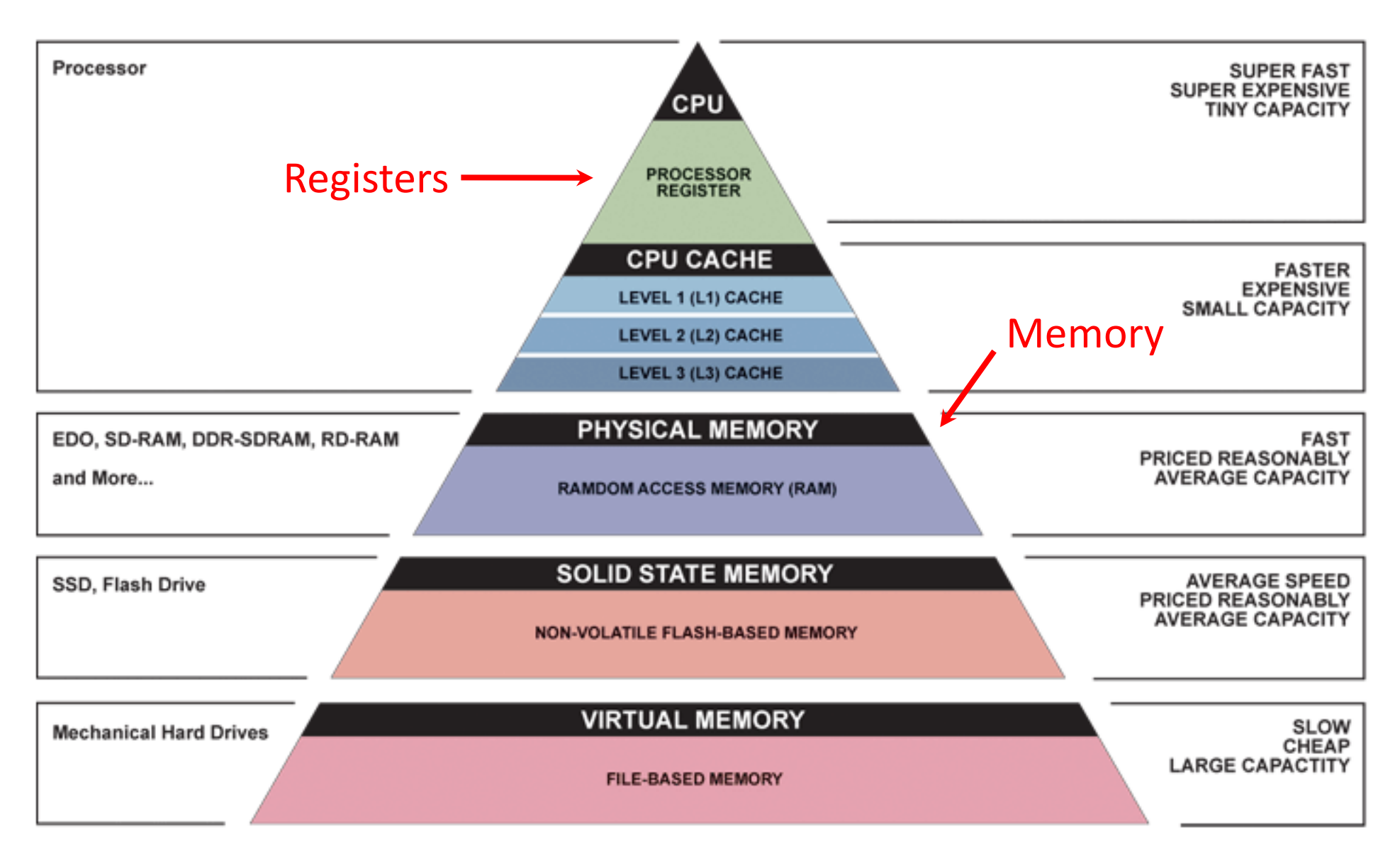

Break + Question

Which of these is FALSE?

- [A] Registers are faster to access than memory
- [B] Registers do not have a type
- [C] Registers can have special purposes
- [D] Registers are dynamically created as needed

Break + Question

Which of these is FALSE?

- [A] Registers are faster to access than memory
- [B] Registers do not have a type
- [C] Registers can have special purposes

[D] Registers are dynamically created as needed

**There are a fixed number of registers for a given architecture**

# **Outline**

• Assembly Languages

• Registers

#### • **x86-64 Assembly**

- **Introduction**
- Move Instruction
- Memory Addressing Modes

# Writing Assembly Code? In 2022???

- Chances are, you'll never write a program in assembly, but understanding assembly is the key to the machine-level execution model:
	- Behavior of programs in the presence of bugs
		- When high-level language model breaks down
	- Tuning program performance
		- Understanding compiler optimizations and sources of program inefficiency
	- Implementing systems software
		- What are the "states" of processes that the OS must manage
		- Using special units (timers, I/O co-processors, etc.) inside processor!
	- Fighting malicious software
		- Distributed software is in binary form

**.text**

**.globl multstore**

**.type multstore, @function**

```
# multiply and store to memory
multstore:
   pushq %rbx # save to stack
   movq %rdx, %rbx
   call mult2
   movq %rax, (%rbx)
   popq # restore from stack
   ret
```

```
.text
```

```
.globl multstore
```
**.type multstore, @function**

```
# multiply and store to memory
multstore:
   pushq %rbx # save to stack
   movq %rdx, %rbx
   call mult2
   movq %rax, (%rbx)
   popq # restore from stack
   ret
```
Various assembly instructions

**.text**

**.globl multstore**

**.type multstore, @function**

```
# multiply and store to memory
multstore:
   pushq %rbx # save to stack
   movq %rdx, %rbx
   call mult2
   movq %rax, (%rbx)
   popq # restore from stack
   ret
                                             Comments use the
                                             # symbol
```
**.text**

**.globl multstore**

**.type multstore, @function**

**# multiply and store to memory multstore: pushq %rbx # save to stack movq %rdx, %rbx call mult2 movq %rax, (%rbx) popq # restore from stack ret** Labels are arbitrary names that mark a section of code We'll get back to these later

**.text**

**.globl multstore .type multstore, @function**

**# multiply and store to memory multstore:**

**pushq %rbx # save to stack movq %rdx, %rbx call mult2 movq %rax, (%rbx) popq # restore from stack ret**

Assembler directives (mostly ignore these)

> Can be used to specify data versus code regions, make functions linkable with other code, and many other tasks.

# x86-64 Instructions

• General Instruction Syntax:

op src, dst

- 1 operator, 2 operands
	- $op = operation name ("operator")$
	- $src1 = source location ("source")$
	- dst = destination location ("destination")
- Keep hardware simple via regularity

# Careful! Two Syntaxes for Assembly

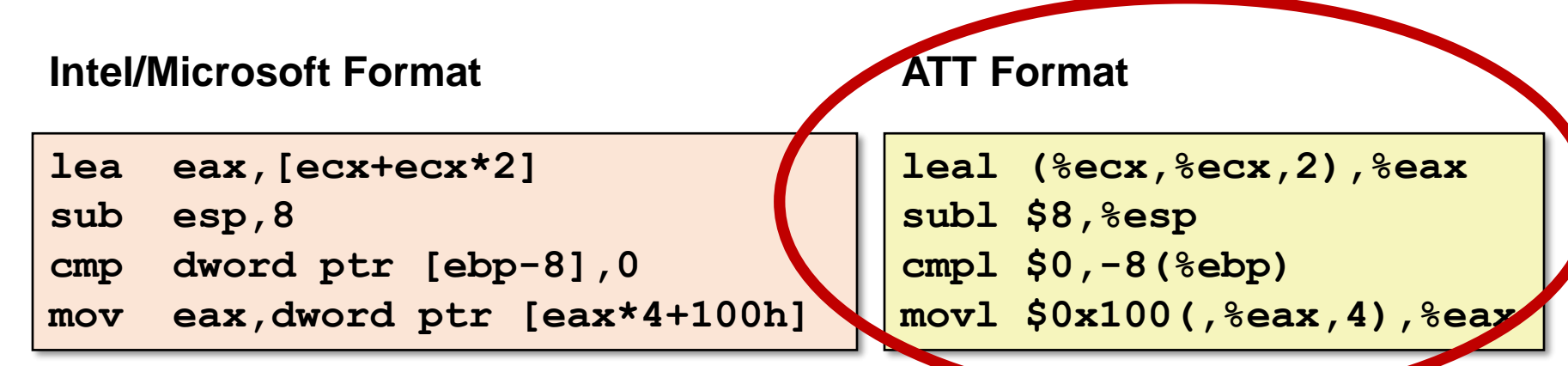

- Intel/Microsoft mnemonics vs. ATT
	- Operands listed in opposite order: **mov Dest, Src vs. movl Src, Dest**
	- Constants not preceded by '\$', Denote hex with 'h' at end: **100h vs. \$0x100**
	- Operand size indicated by operands rather than operator suffix: **sub vs. subq**
	- Addressing format shows effective address computation: **[eax\*4+100h] vs. \$0x100(,%rax,4)**
- gcc (gas), gdb, objdump work on the ATT format
	- Therefore so do we

```
.text
.globl multstore
.type multstore, @function
# multiply and store to memory
multstore:
   pushq %rbx # save to stack
   movq %rdx, %rbx
   call mult2
   movq %rax, (%rbx)
   popq # restore from stack
   ret
                                      What might this instruction do?
                                     (op src, dst)
```
# **Outline**

• Assembly Languages

• Registers

#### • **x86-64 Assembly**

- Introduction
- **Move Instruction**
- Memory Addressing Modes

# Three Basic Kinds of Instructions

- 1. Transfer data between memory and register
	- Load data from memory into register
		- $\textdegree$ reg = Mem[address]
	- Store register data into memory
		- Mem[address] =  $8 \text{red}$

*Remember*: Memory is indexed just like an array of bytes!

2. Perform arithmetic operation on register or memory data

• c = a + b;  $z = x \ll y$ ; i = h & q;

- 3. Control flow: what instruction to execute next
	- Unconditional jumps to/from procedures
	- Conditional branches

# Moving Data

- General form: mov**\_** source, destination
	- Missing letter **\_** specifies size of operands
	- Reminder: backwards compatibility means "word"  $= 16$  bits
	- Lots of these in typical code
- mov**b** src, dst
	- Move 1-byte "**b**yte"
- mov**w** src, dst
	- Move 2-byte "**w**ord"
- mov**l** src, dst
	- Move 4-byte "**l**ong word"
- mov**q** src, dst
	- Move 8-byte "**q**uad word"
	- Native size for x86-64

Note: Instructions *must* be used with properly-sized register names

# Operand Types (**src** and **dst**)

- **Immediate:** Constant integer data
	- Examples: **\$0x400**, **\$-533**
	- Like C literal, but prefixed with **'\$'**
	- Encoded with 1, 2, 4, or 8 bytes *depending on the instruction*
- **Register:** 1 of 16 integer registers
	- Examples: **%rax**, **%r13**
	- But **%rsp** reserved for special use
	- Others have special uses for particular instructions
- **Memory:** Consecutive bytes of memory at a computed address
	- Simplest example: ( $*\tau$ ax) treats value of %rax as an address  $\rightarrow$  access memory
	- Various other "address modes" we'll talk about later

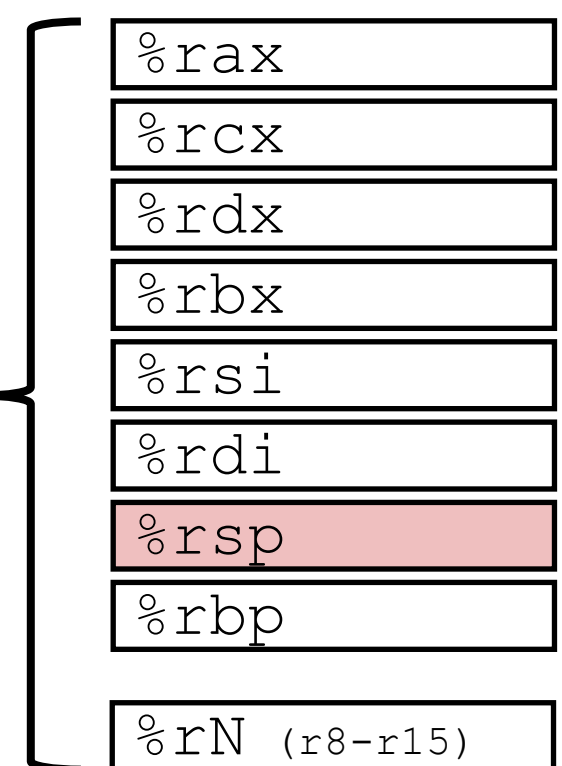

# MOV Operand Combinations

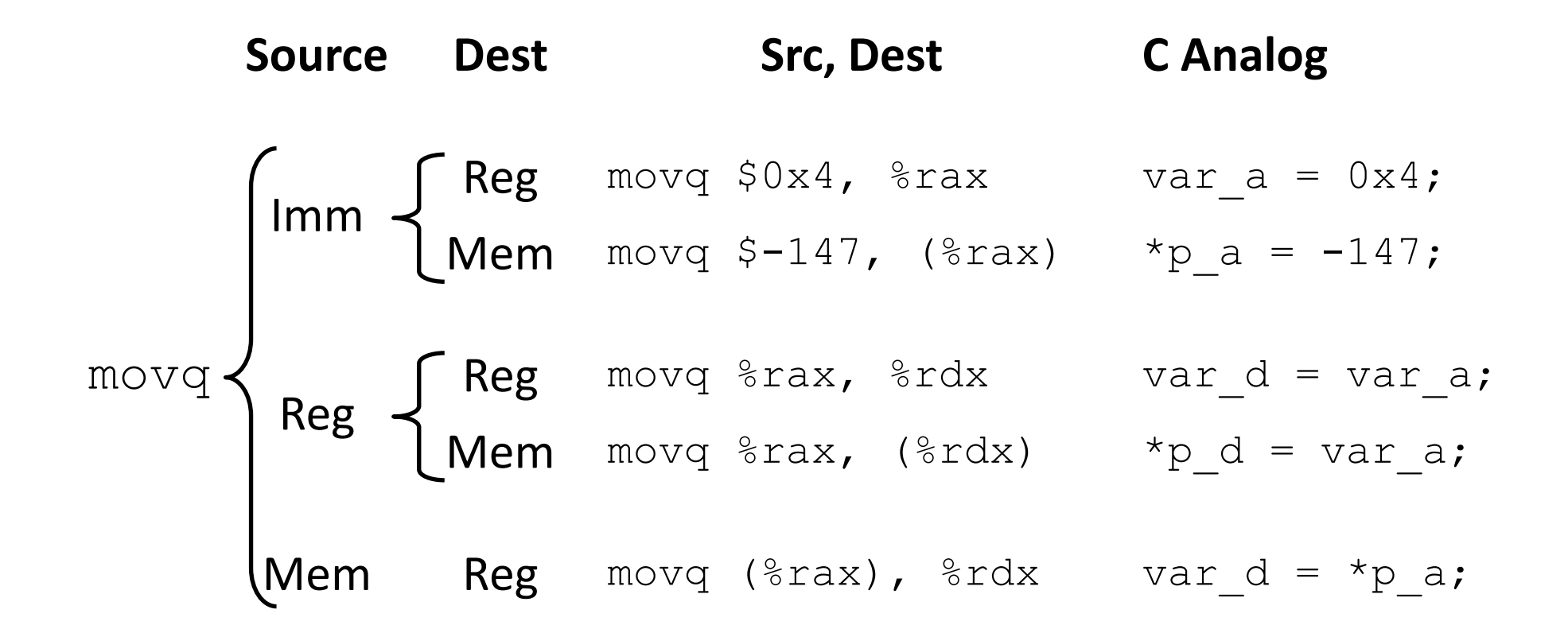

Cannot do memory-memory transfer with a single instruction

• **How would you do it?**

### MOV Operand Combinations

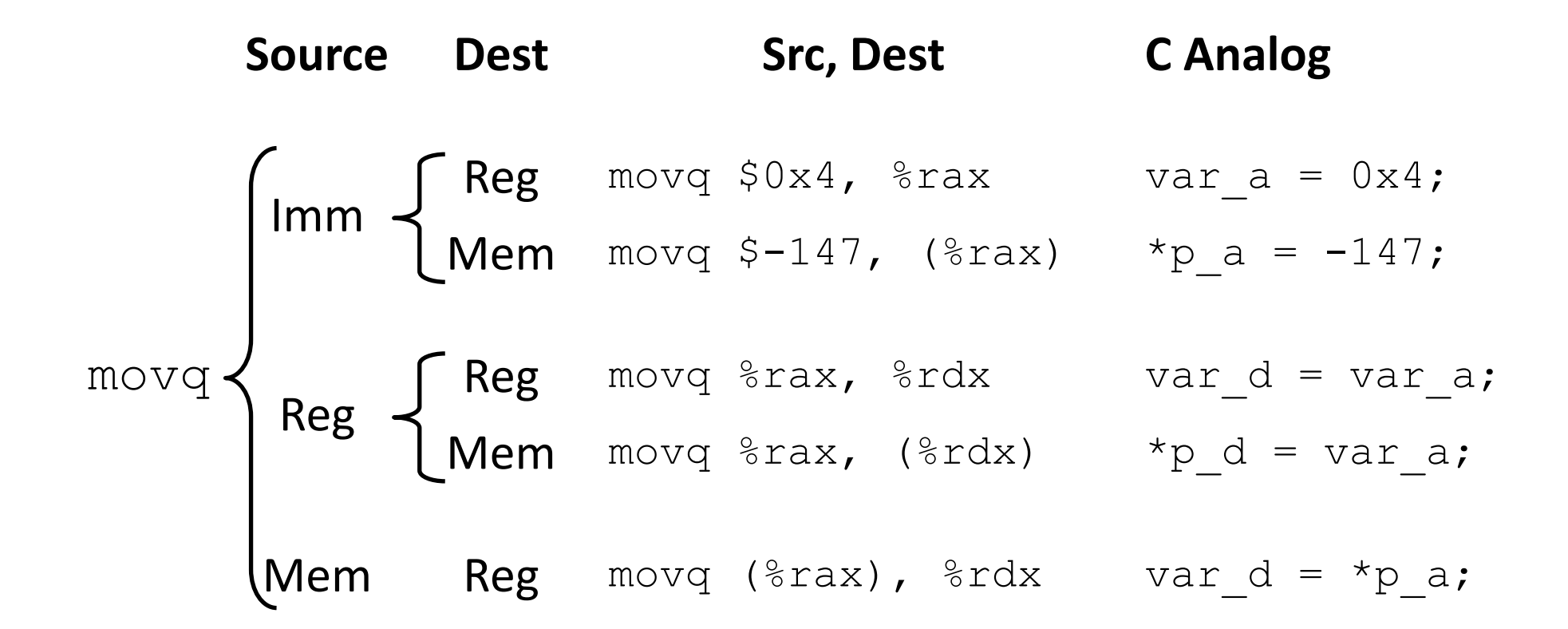

Cannot do memory-memory transfer with a single instruction

• **How would you do it?** 1) Mem->Reg, 2) Reg->Mem

```
void swap(long* xp, long* yp) 
\{long t0 = *xp;long t1 = *yp;*xp = t1;
 *yp = t0;
}
```
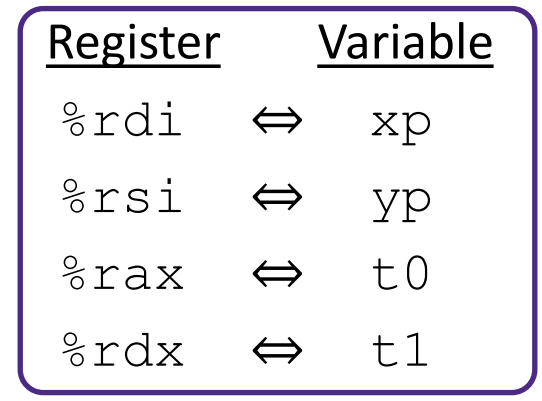

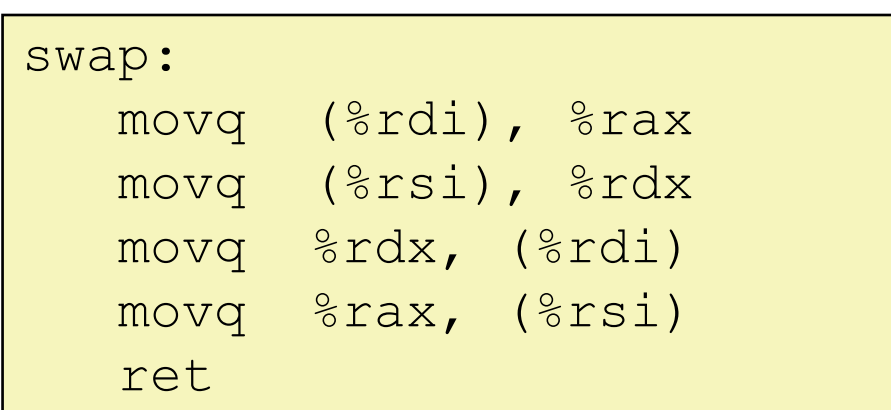

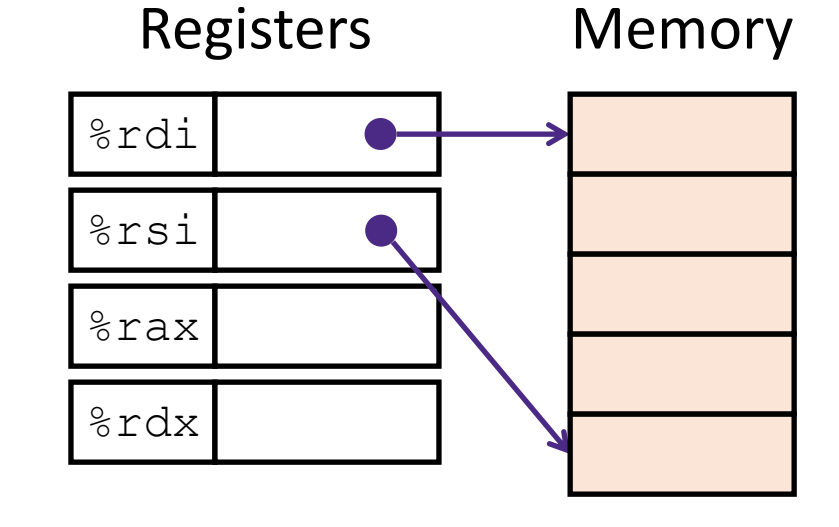

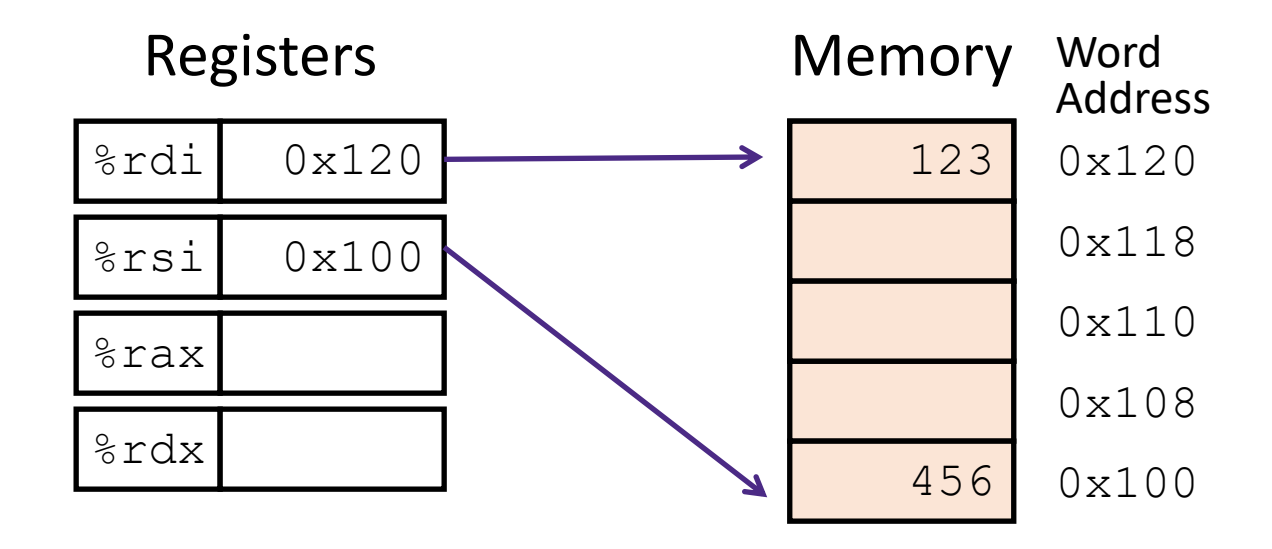

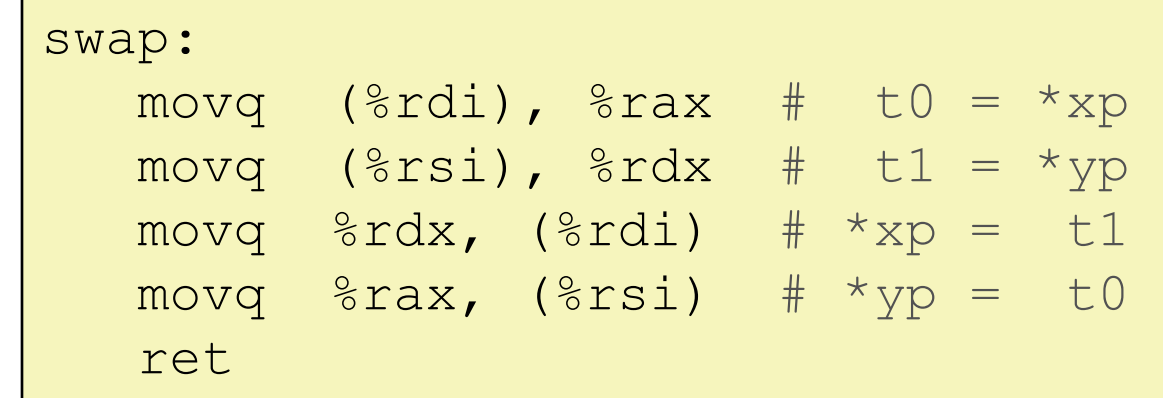

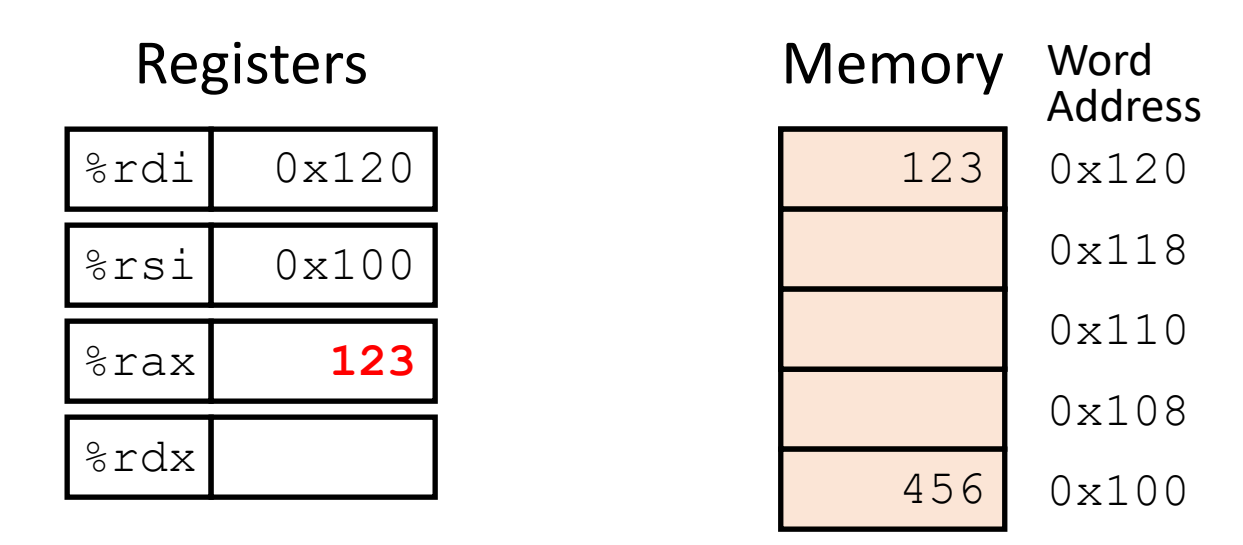

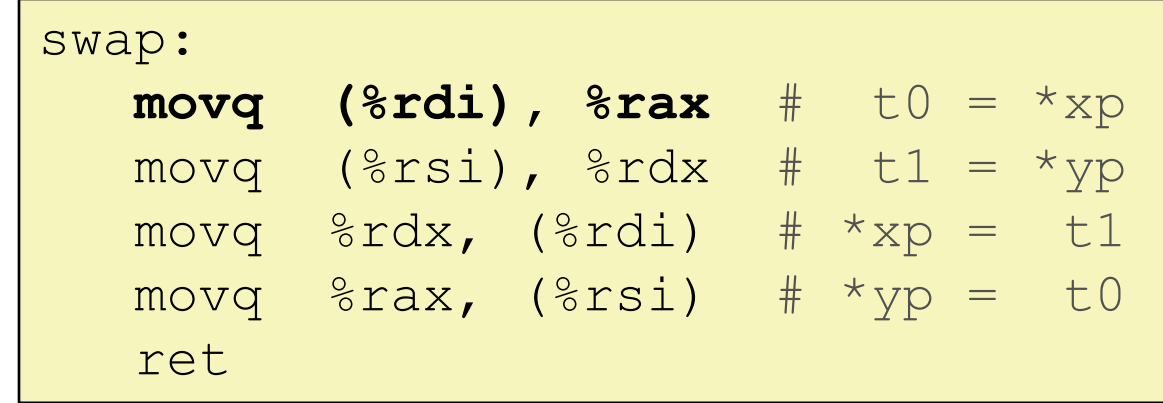

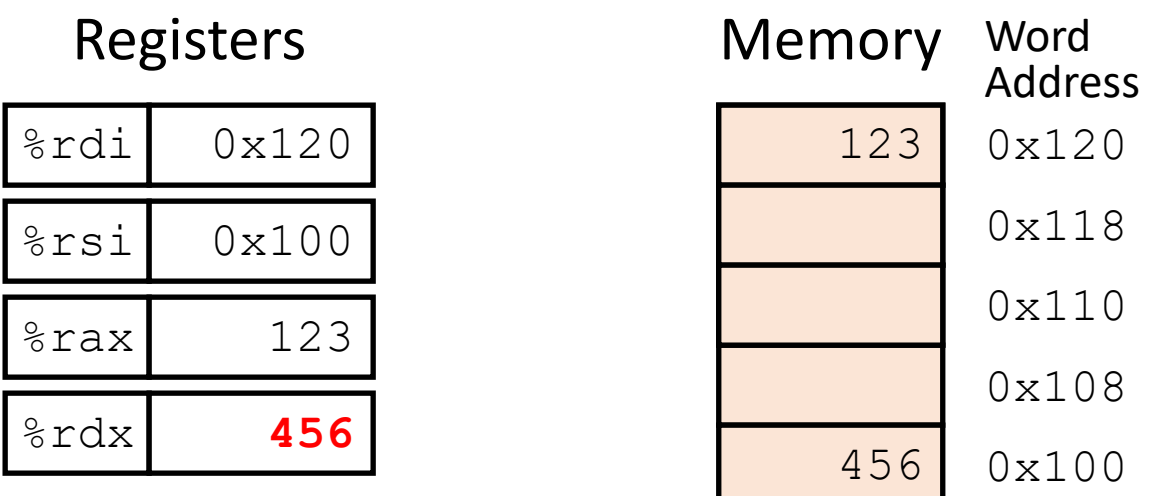

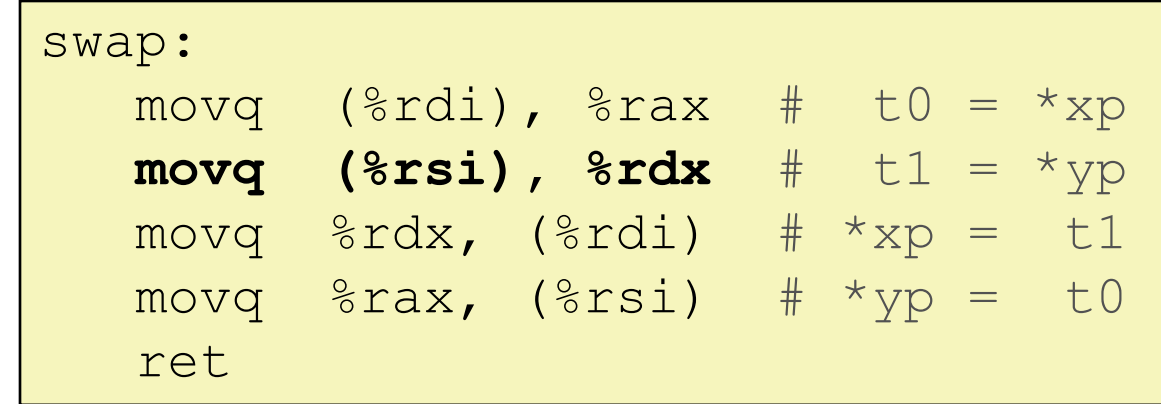

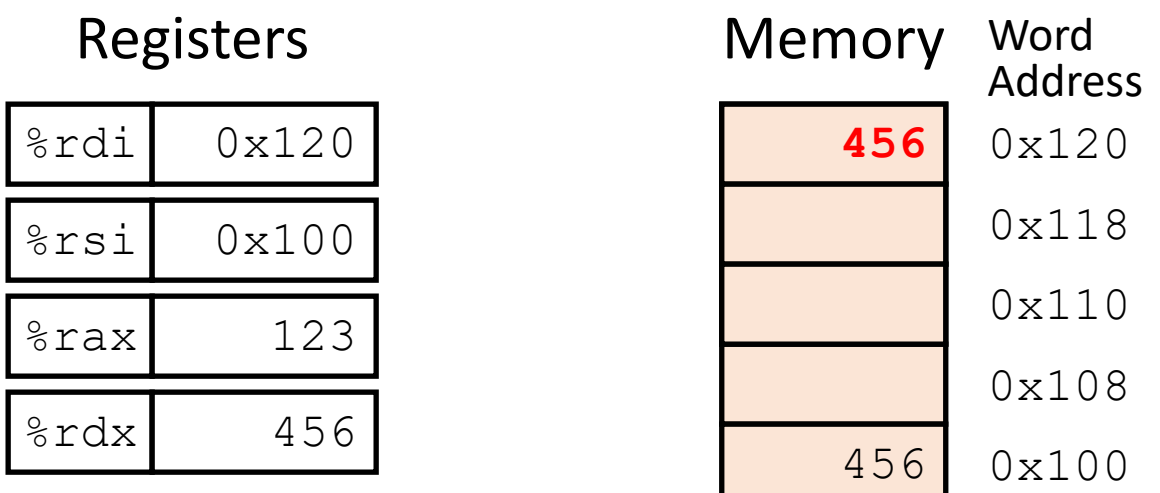

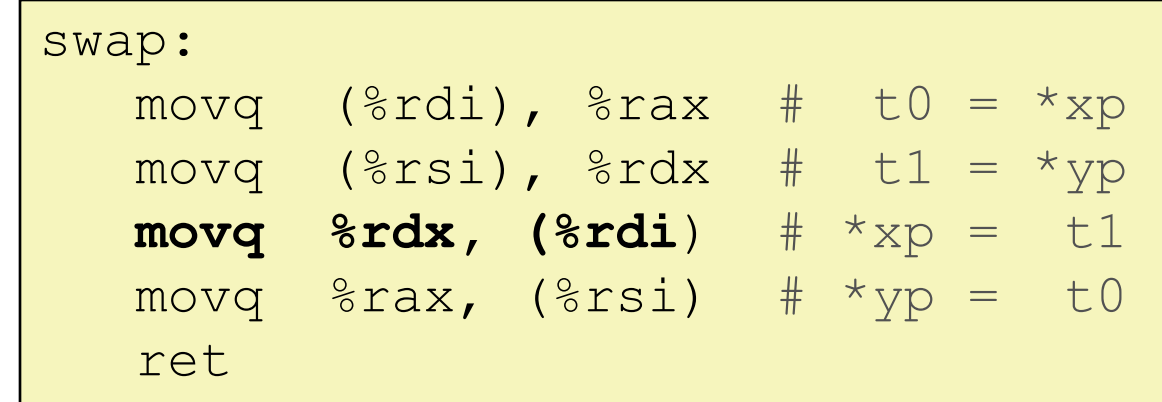

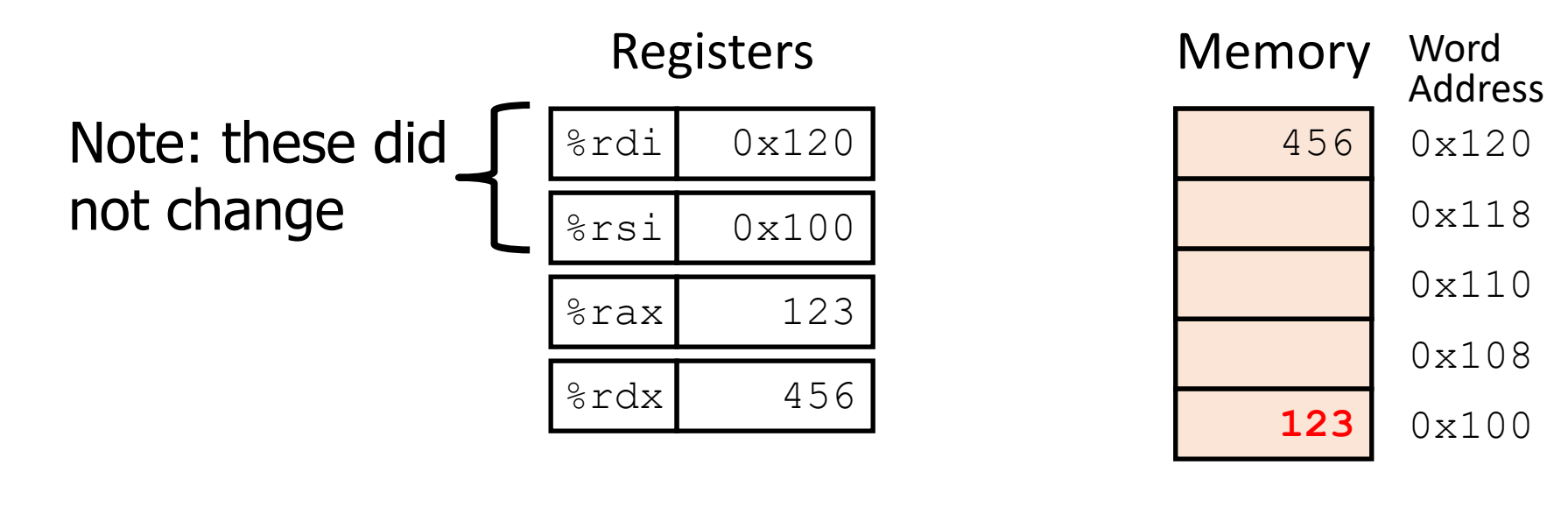

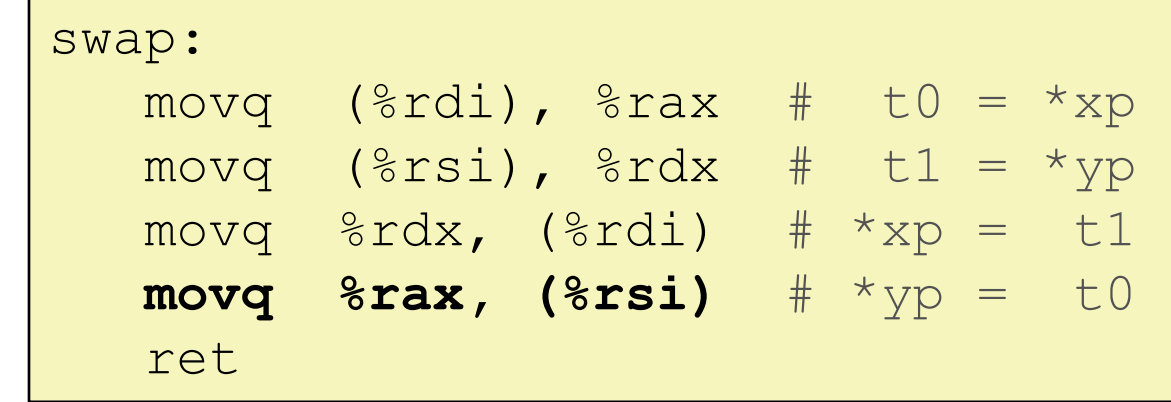

# Break + Open Question

- How does the number of available registers affect a system?
	- What if x86-64 only had two registers?

• What if x86-64 instead had 512 registers?

# Break + Open Question

- How does the number of available registers affect a system?
	- What if x86-64 only had two registers?
		- "Register Pressure" becomes a problem
		- Accessing 3+ things at once requires memory
		- Way more memory reads/writes
	- What if x86-64 instead had 512 registers?
		- Most of the registers would never be used
			- For any realistic program
		- Could have spent that silicon on something more important

# **Outline**

• Assembly Languages

• Registers

#### • **x86-64 Assembly**

- Introduction
- Move Instruction
- **Memory Addressing Modes**

Memory Addressing Modes: Basic

- Common need: interact with memory
	- Exact address might be made of multiple parts
- Indirect: (R) Mem[Reg[R]]
	- $\cdot$  Data in register R specifies the memory address
	- Like pointer dereference in C
	- Example: **movq** (%rcx), %rax
- **Displacement:**  $D(R)$  Mem[Reg[R]+D]
	- Data in register  $R$  specifies the *start* of some memory region
	- Constant displacement  $D$  specifies the offset from that address
	- Example: **movq** 8(%rbp), %rdx

# Complete Memory Addressing Modes

#### • **General:**

- $D(Rb, Ri, S)$  Mem[Reg[Rb]+Reg[Ri]\*S+D]
	- Rb: Base register (any register)
	- Ri: Index register (any register except  $\epsilon_{\text{rsp}}$ )
	- $\text{S:}$  Scale factor (1, 2, 4, 8) why these numbers?
	- D: Constant displacement value (a.k.a. immediate)

Sizes of common C types!

### • **Special cases** (see textbook Figure 3.3 or next slide)

- $D(Rb, Ri)$  Mem[Reg[Rb]+Reg[Ri]+D] (S=1)
- $(Rb, Ri, S)$  Mem[Reg[Rb]+Reg[Ri]\*S] (D=0)
- $(Rb, Ri)$  Mem[Reg[Rb]+Reg[Ri]]  $(S=1, D=0)$
- (, $R_i$ , $S$ ) Mem[Reg[ $R_i$ ]\* $S$ ] (Rb=0, D=0)
- -

# Full list of addressing mode forms

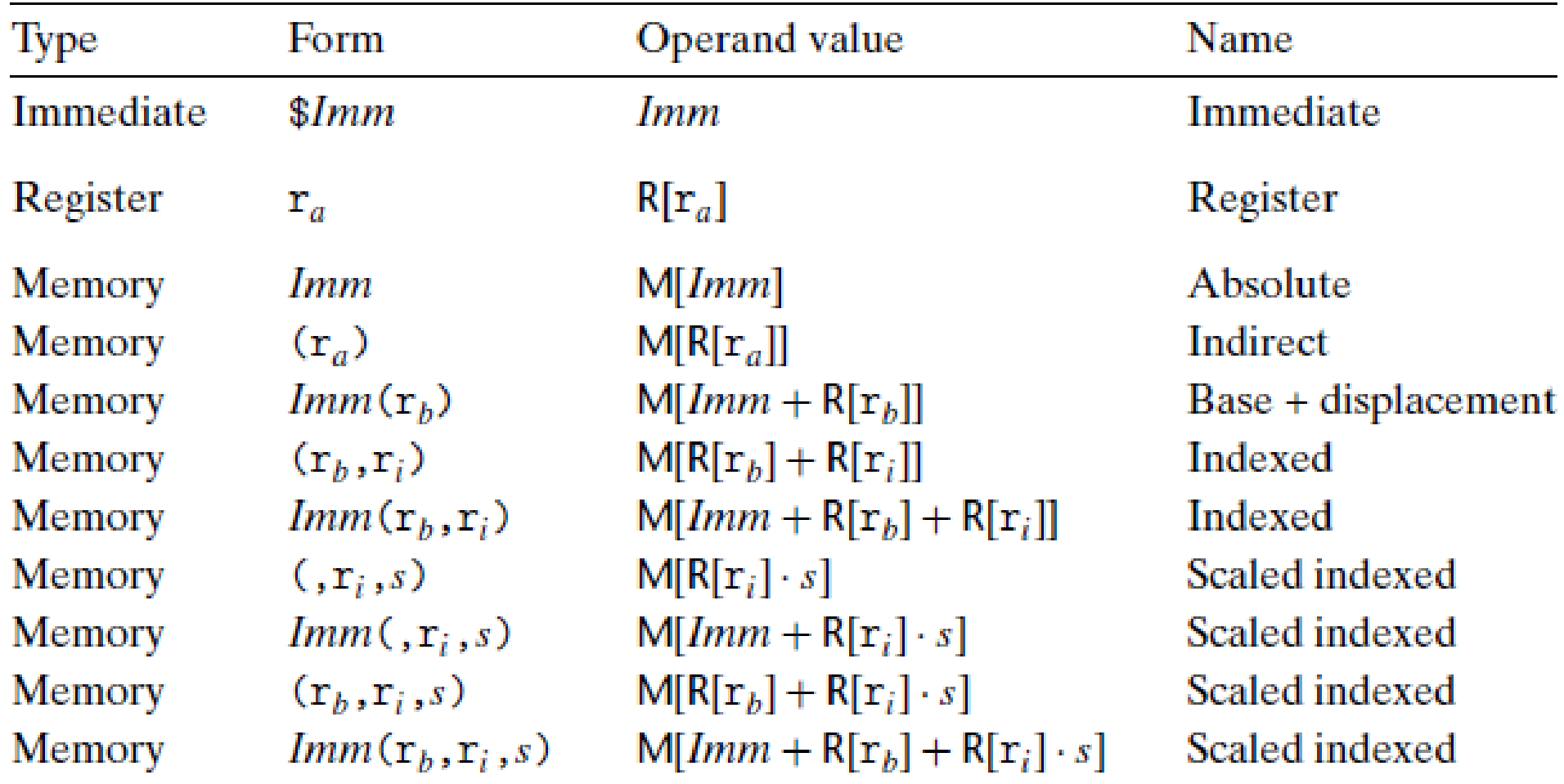

Figure 3.3 Operand forms. Operands can denote immediate (constant) values, register values, or values from memory. The scaling factor s must be either 1, 2, 4, or 8.

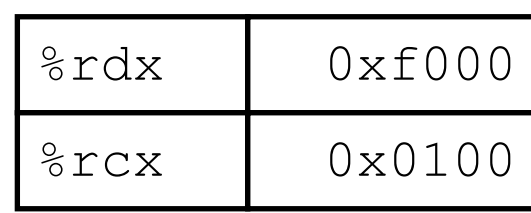

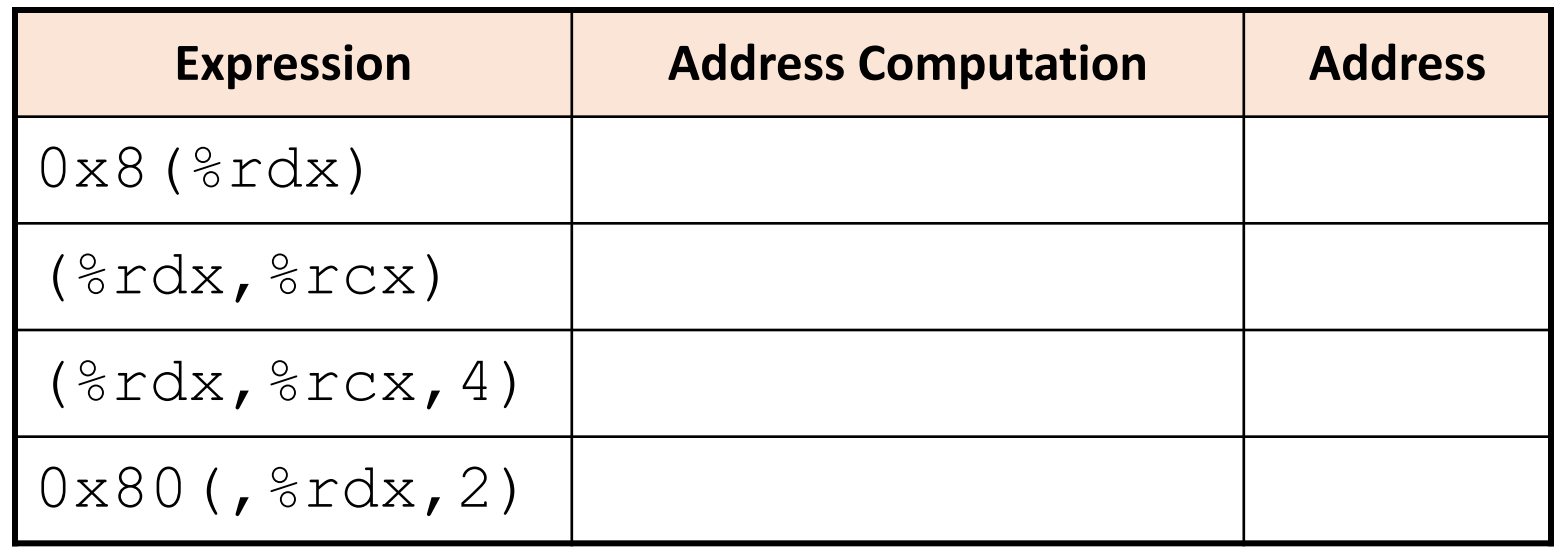

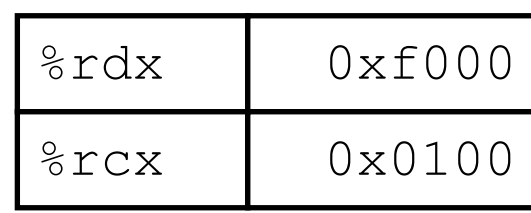

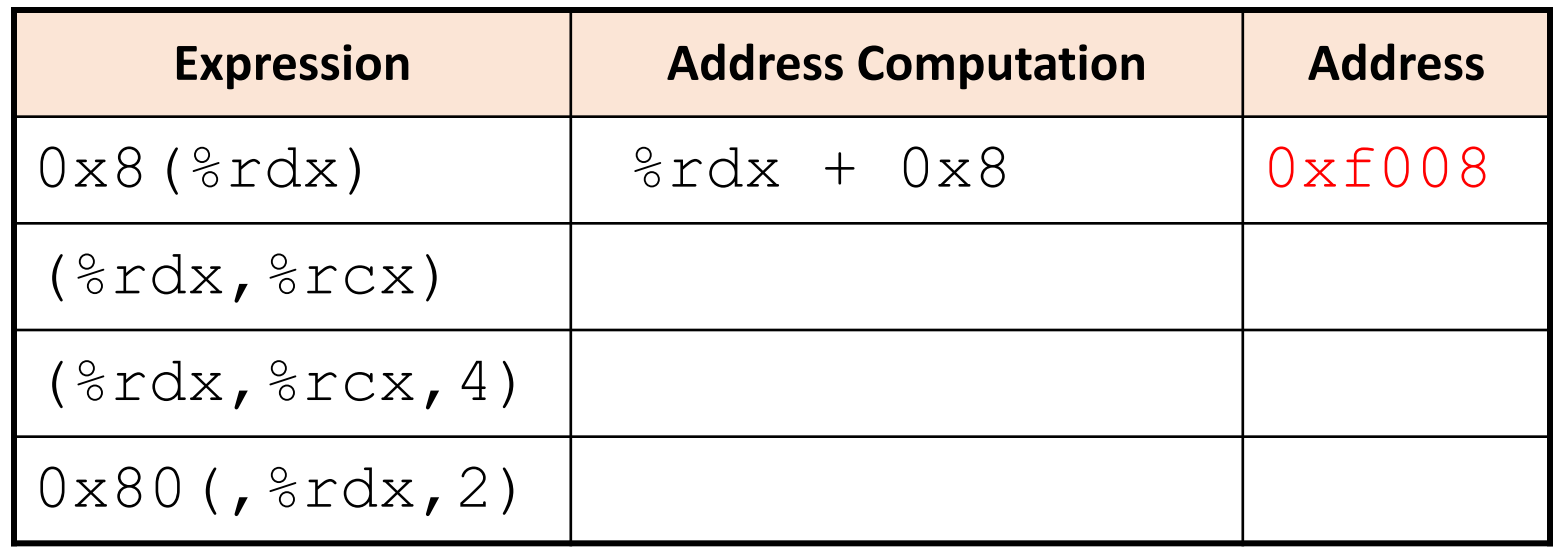

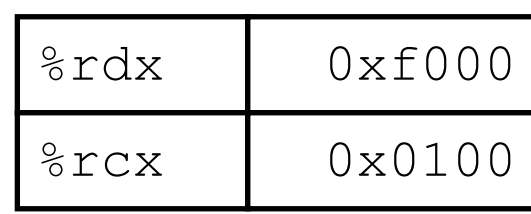

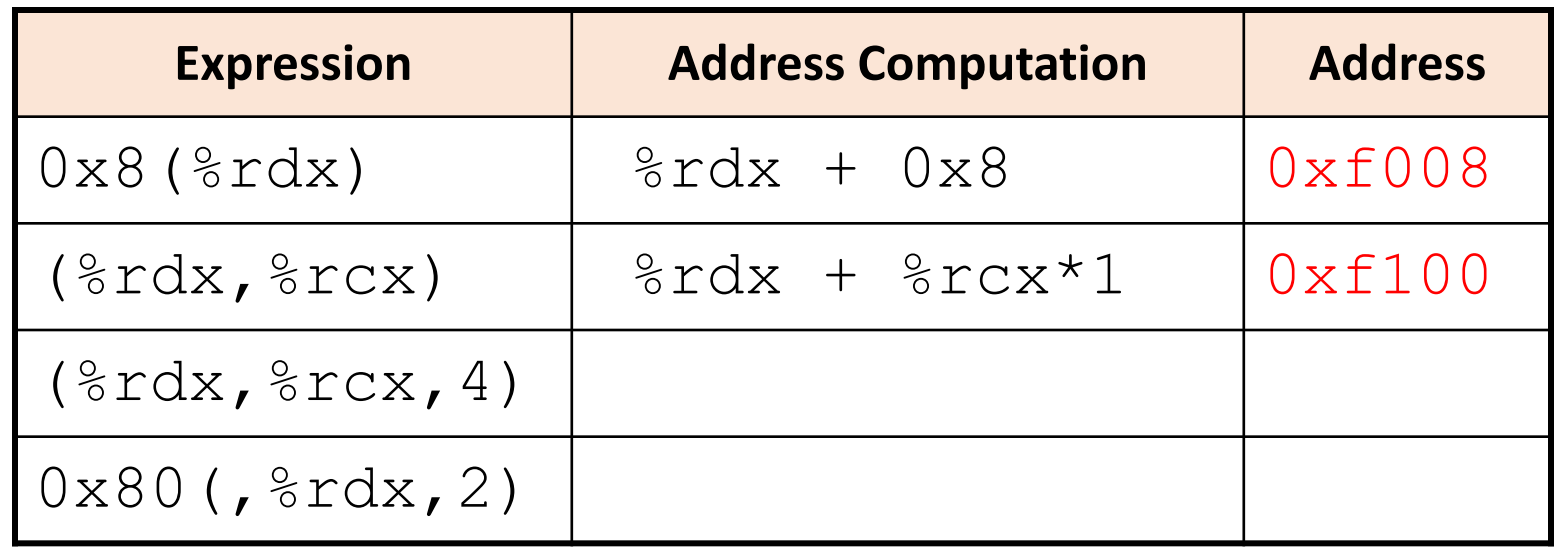

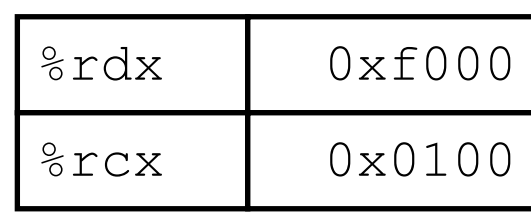

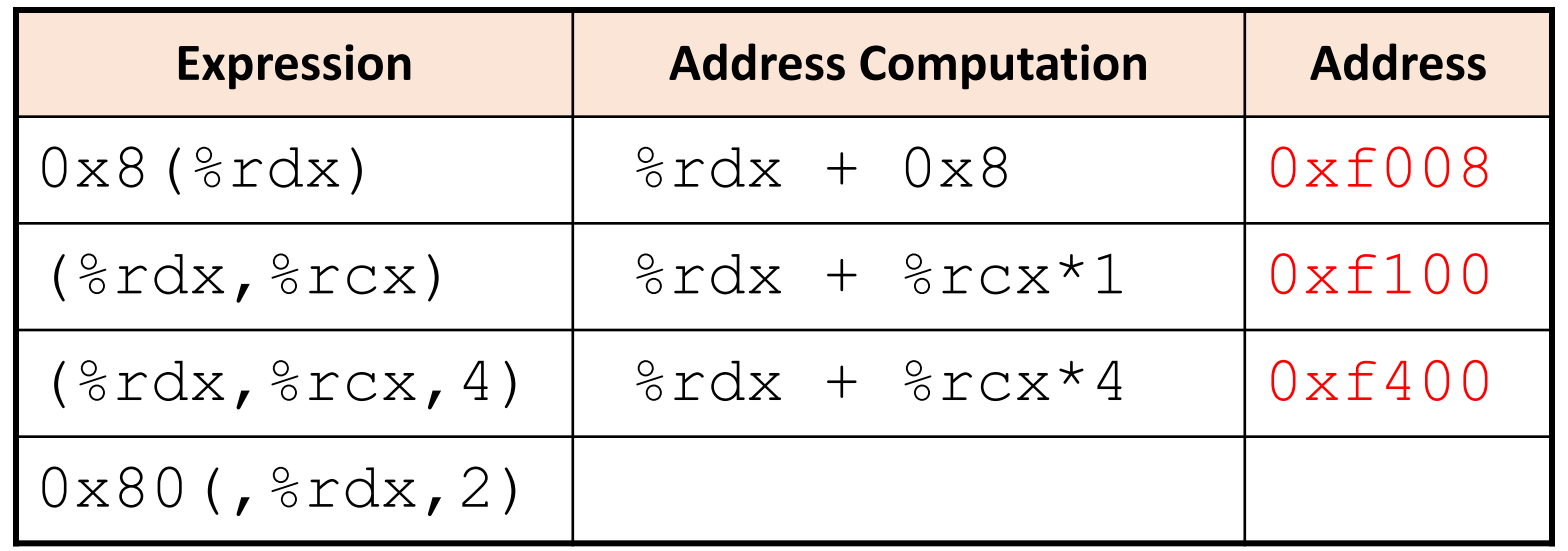

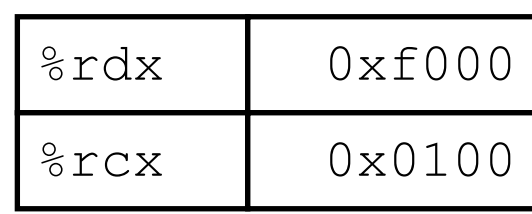

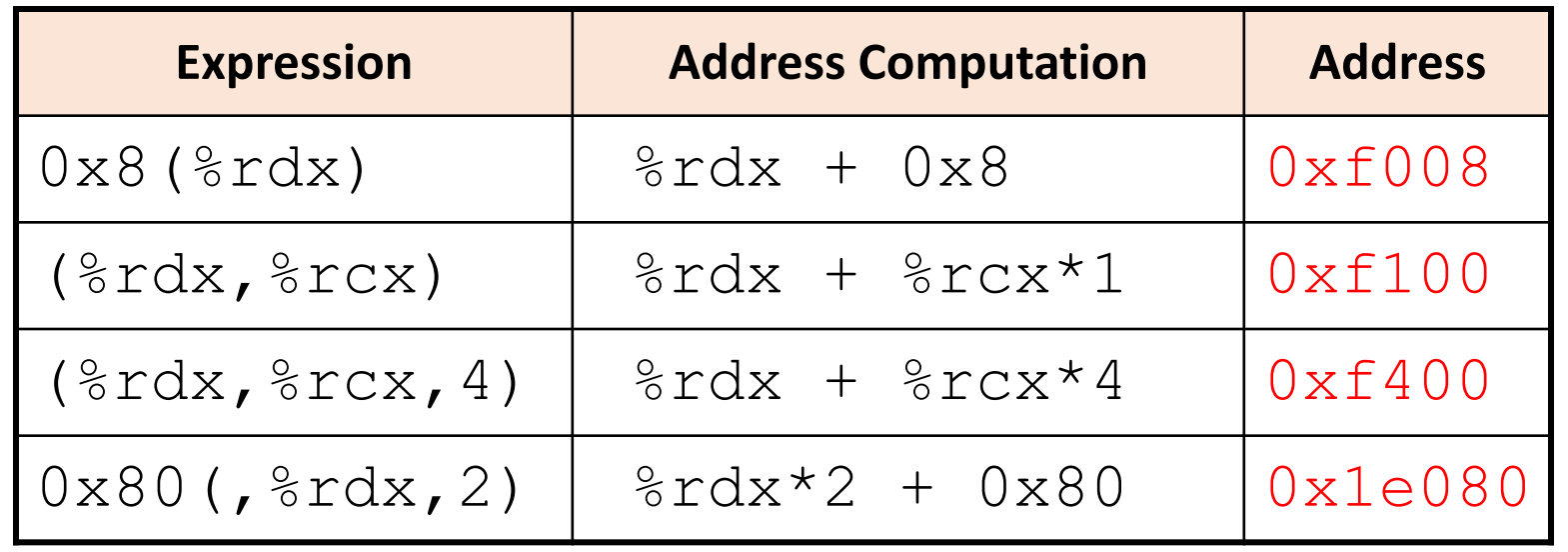

# **Outline**

• Assembly Languages

• Registers

- x86-64 Assembly
	- Introduction
	- Move Instruction
	- Memory Addressing Modes